## SSIDによる端末別接続手順のイメージ (ios,Andoroid)

## ios

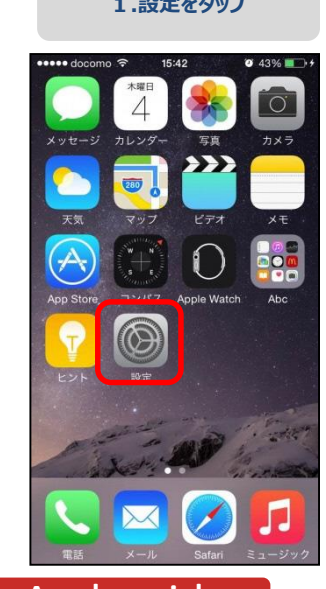

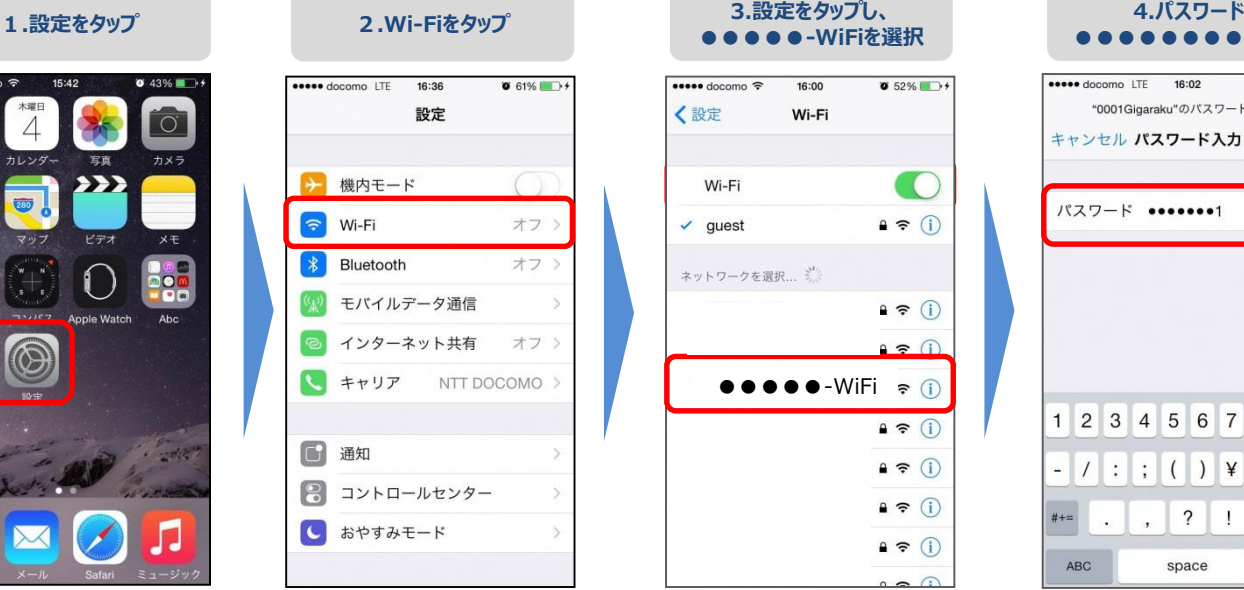

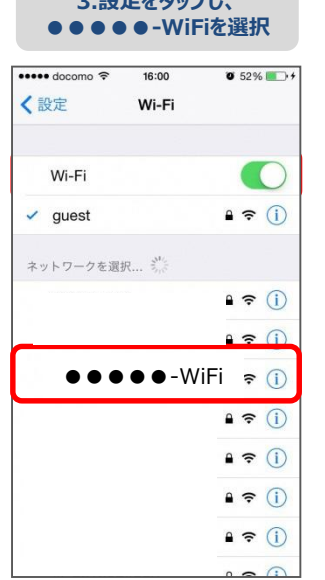

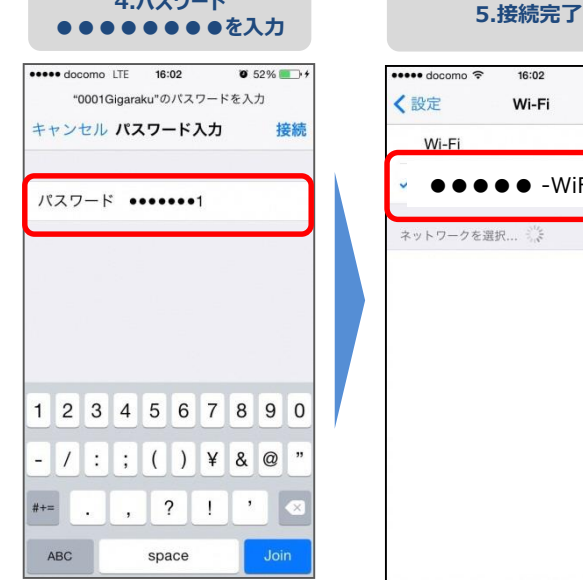

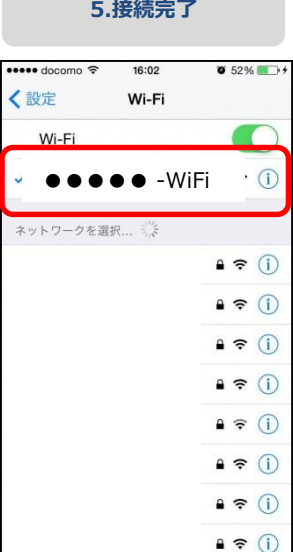

## Andoroid

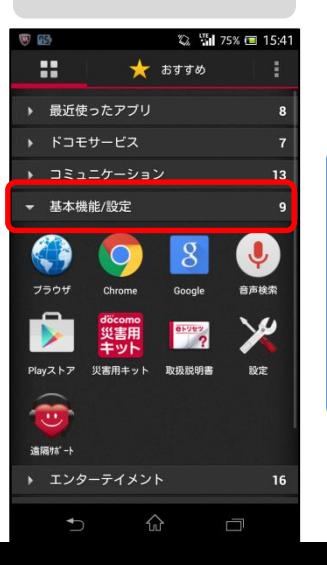

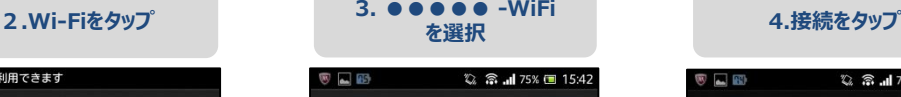

? Wi-Fiを利

端末

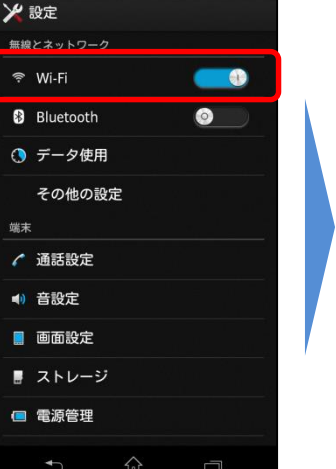

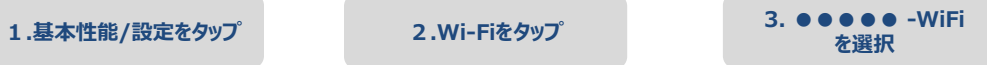

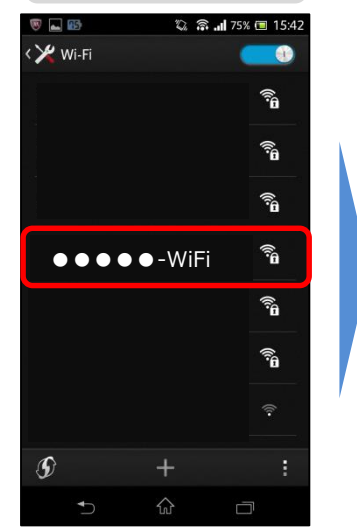

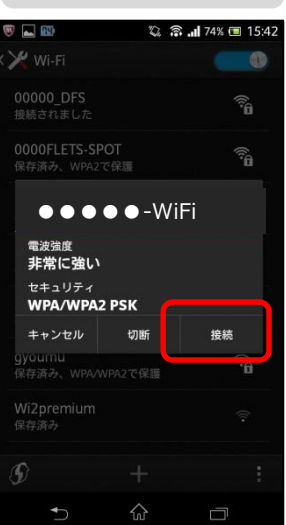

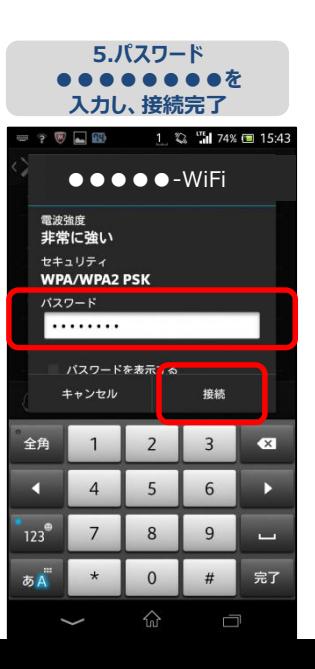